# **santos e pixbet**

- 1. santos e pixbet
- 2. santos e pixbet :jogo de roleta bet365
- 3. santos e pixbet :s12 bet

## **santos e pixbet**

Resumo:

**santos e pixbet : Aumente sua sorte com um depósito em mka.arq.br! Receba um bônus especial e jogue com confiança!** 

contente:

Boleto Pixbet, também conhecido como "bolão Pixbet", é uma forma de apostas esportivas online oferecida pela empresa de jogo on-line Pixbet. O bolão Pixbet permite que os usuários façam suas apostas em diversos eventos esportivos, como futebol, basquete, vôlei e outros.

Para participar do bolão Pixbet, é necessário se cadastrar em um site da Pixbet e fazer um depósito mínimo. Em seguida, é possível escolher os eventos esportivos em que se deseja apostar e definir o valor da aposta. O sistema do bolão Pixbet irá calcular automaticamente as possíveis ganâncias, baseado nas probabilidades de cada evento.

Uma das vantagens do bolão Pixbet é a possibilidade de acompanhar em tempo real a evolução dos eventos esportivos em que se apostou, além de poder fazer acompanhamento das ganâncias e perdas no próprio site da Pixbet.

É importante ressaltar que o jogo de azar online, incluindo as apostas esportivas, está sujeito a regulação e fiscalização por parte dos órgãos competentes em cada país. É necessário verificar se o bolão Pixbet está disponível e é legal no país de residência do usuário antes de se cadastrar e fazer apostas.

Informação: Número Krause KM# 650 Denominação 25 centavos Taxa de câmbio 0.25 BRL 0,05 SD Ano 1998-2024 Composição Latão chapeado Aço 100 cêntimos 1998, 2024, Brasil - Valor a moeda / uCoin pt.ucoins-Net : Moeda

;) brasil-25

# **santos e pixbet :jogo de roleta bet365**

### **santos e pixbet**

Tudo o que você precisa saber para baixar e usar o aplicativo móvel da Pixbet em santos e pixbet seu celular!

#### **santos e pixbet**

Para começar, acesse o site da {nn} em santos e pixbet seu navegador móvel.

### **2. Faça o Cadastro**

Caso não tenha uma conta, clique em santos e pixbet "Registro" e preencha o formulário com seus dados pessoais. Confirme seu e-mail e complete o processo de cadastro.

### **3. Realize o Login na Sua Conta**

Após o cadastro, acesse santos e pixbet conta através do botão "Login" e insira suas credenciais.

### **4. Desça até o Rodapé da Página**

No rodapé da página, encontre a seção "Aplicativo" e clique em santos e pixbet "Baixar aplicativo" para iniciar o download.

### **5. Faça Download do Pixbet APK**

Em seguida, será solicitada a permissão para download de arquivos externos. Conceda a permissão e aguarde o fim do download do aplicativo no formato "APK".

#### **6. Instale no Seu Dispositivo**

Após o download, localize o arquivo baixado e clique sobre ele para instalar o aplicativo. Caso seja solicitado, conceda as permissões necessárias.

#### **7. Acesse a Pixbet App**

Após a instalação, encontre o aplicativo na tela inicial ou na lista de aplicativos e clique sobre ele para abrir.

#### **Requisitos de Sistema**

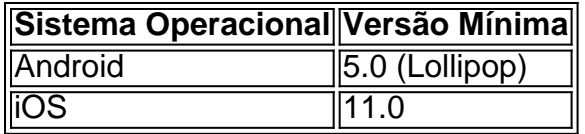

# **Como Ganhar com a Pixbet App**

A Pixbet é uma casa de apostas online que oferece inúmeras opções de apostas esportivas e cassino. Para começar a ganhar dinheiro, é necessário realizar apostas nos eventos oferecidos e acertá-los. Consulte nossos outros artigos sobre como fazer apostas personalizadas e quais são os melhores jogos no cassino da Pixbet.

Confira o nosso Top 10:

bet365. bet365: uma das casas de apostas que aceitam Pix ualmente. ...

Betano. Betano é uma das casas de apostas que aceitam Pix. ...

KTO. Uma das casas de apostas que

### **santos e pixbet :s12 bet**

E

A tarefa principal de todos os pais é se preocupar. Você tem milhares coisas com que você precisa ficar preocupado 7 ao longo do dia, desde "O quê está na boca deles?" até o momento santos e pixbet como vou fazer essa limpeza? 7 e todo caminho para trás:"OK! Eles têm algo

mais agora no seu bolso". O Que foi isso?"

Uma vez que terminamos 7 com as preocupações imediatas, temos a alegria de nos preocupar no abstrato sobre coisas totalmente fora do nosso controle. Isso 7 novamente se move santos e pixbet um espectro todo o caminho desde ser uma boa pessoa até ter certeza da atmosfera respirável 7 na qual eles vão estar presentes e sentir-se bem para mim mesmo." É algo muito importante como eu sempre olho 7 minha mente". Todo momento meu filho está tão feliz De repente, eu me vejo tendo que questionar meu próprio tempo de 7 tela. Alguém esperaria o cérebro ainda está se desenvolvendo - Deus não permita isso é tudo quanto tenho ou então 7 espero pelo menos corroer santos e pixbet um ritmo lento e sem virar para uma boa mush durante a noite!

Eu justifico meu 7 tempo santos e pixbet telas acreditando que é importante para o trabalho. Meu dever e olhar fixamente no retângulo brilhante de tamanho 7 médio durante todo dia, muitas vezes eu faço uma pequena pausa pra rolar sobre um pequeno rectângulo incandescente depois do 7 duro Dia da Vida... então gosto muito me acomodar nele olhando com atenção ao maior retangular incandescível possível pagar por 7 isso chamado viver a vida na santos e pixbet plenitude!

A maneira como medimos o tempo gasto santos e pixbet nosso telefone é semelhante a 7 assistir outros carros na rodovia: Qualquer um que vá mais devagar do você, qualquer pessoa indo rápido de si mesmo. 7 Da mesma forma quem assiste à televisão por muito menos tem uma dependência terrível e triste; Quem faz isso com 7 menor frequência está simulando medo da adoção pelo novo mundo!

Realmente, há momentos santos e pixbet que cada minuto do meu tempo de 7 tela deve contar como dois porque eu estou realmente olhando para uma segunda Tela no telefone. Depois tem a terceira 7 Ecrã nico da minha máquina portátil Estou distraído digitando fora na mesma hora A sério é quatro – Eu só 7 verifiquei o relógio inteligente e vi um série muito interessante notificações push competindo pela atenção dele Talvez precisem algum ar 7 fresco! Abriria as janelas mas infelizmente isso está instalado...

Tal é o meu compromisso com a segunda tela, eu me peguei 7 repetidamente verificando uma Segunda Tela enquanto assistia um show feito santos e pixbet língua estrangeira. Vou verificar Meu telefone todas as 7 legendas e ouvir os personagens falarem Uma linguagem que não conheço confiante de ainda estar recebendo toda atenção do Que 7 está acontecendo! Também devemos nos perguntar o que está sendo perdido com essas distrações. Eu ouvi antes dizer, uma das perdas 7 reais de toda essa vida distraída é a capacidade para sentar-se santos e pixbet um pensamento ou sentimento difícil? Essa qualidade real 7 tanto se você deseja criar arte e Se quiser ser totalmente realizado humano Ser por isso É natural questionar como 7 fazemos par tudo isto voltas - Que dano eu já causei E Como recuperar minha razão perdida apenas sentimos quando 7 passamos pela primeira vez?"

Estas são perguntas difíceis e exigem um compromisso real para poder responder. Infelizmente, eu já estou distraído 7 Eu comecei a piscar pelo meu telefone; quando isso for feito posso assistir alguns minutos do jogo na televisão 7 então é hora de outro pergaminho ver o que as pessoas estão dizendo sobre ele – E claro tenho tantas 7 guias não lidas neste laptop pra clicar nele etc...

Author: mka.arq.br Subject: santos e pixbet Keywords: santos e pixbet Update: 2024/7/18 16:27:28